# A Balanced Introduction to **Computer Science, 2/E**

**David Reed, Creighton University** 

©2008 Pearson Prentice Hall ISBN 978-0-13-601722-6

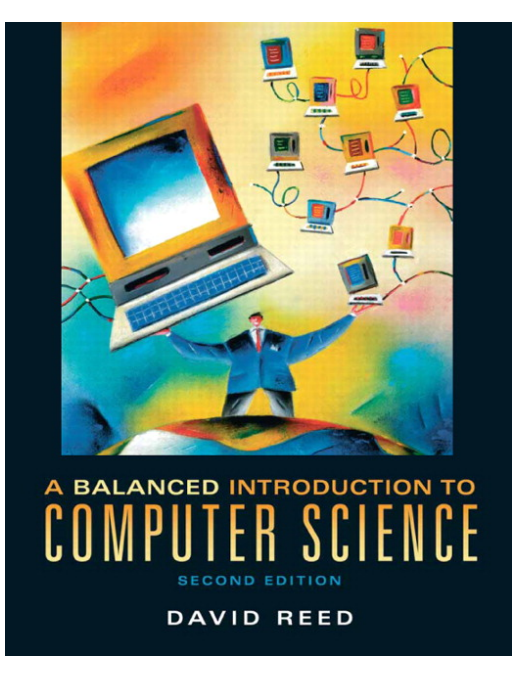

### Chapter 5 JavaScript Numbers and Expressions

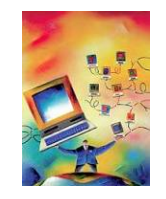

#### Data Types

each unit of information processed by a computer belongs to a general category or *data type*

e.g., string, number, Boolean (either true or false)

each data type is associated with a specific set of predefined operators that may be used by programmers to manipulate values of that type

- e.g., we have seen string concatenation via  $+$
- similarly, standard operators are predefined for numbers
	- addition  $(+)$ , subtraction  $(-)$ , multiplication  $(*)$ , division  $(')$

variables can be assigned various kinds of numerical values, including mathematical expressions formed by applying operators to numbers

**•** when an expression appears on the right-hand side, the expression is evaluated and the resulting value is assigned to the variable on the left-hand side

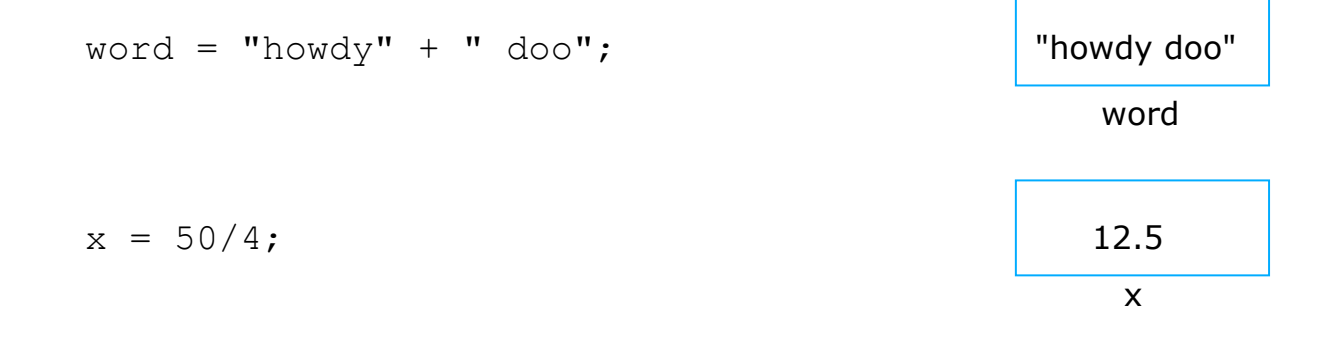

2

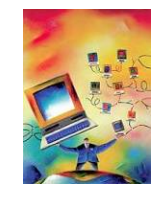

## Variables and Expressions

similarly, expressions can appear in write statements

note: parentheses can be used to make sub-expression grouping explicit

```
document.write(3 + 7); write (3 + 7);
document.write("The sum of is " + (3 + 7)); \rightarrow writes The sum is 10
```
if a variable appears in an expression, the value currently assigned to that variable is substituted

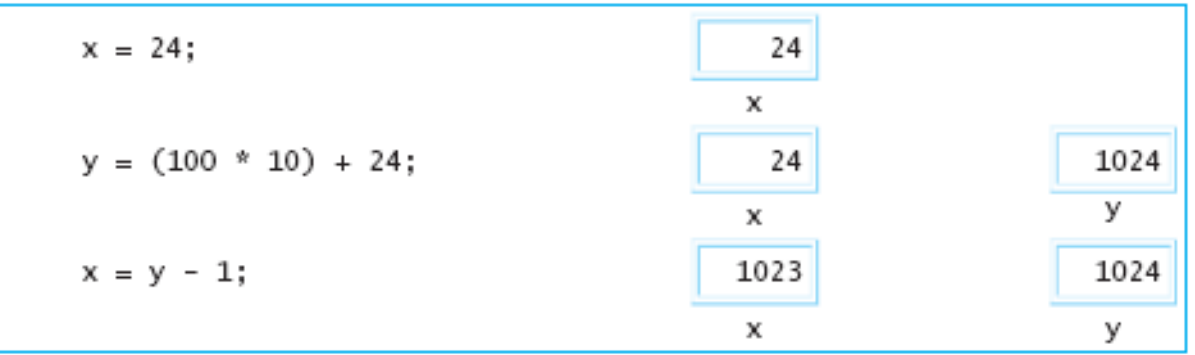

### Number Representation

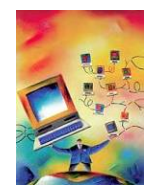

useful facts about JavaScript numbers

- **to improve readability, very large or very small number are displayed in** *scientific notation:*  $XeY$  represents the value  $X \times 10^{Y}$ 
	- e.g., 1e24 1 1024 1000000000000000000000000
- **DED** JavaScript stores all numbers in memory cells of a fixed size (64 bits) as a result, only a finite number of values can be represented
	- e.g., 1e308 can be represented, but 1e309 is treated as Infinity 1e-323 can be represented, but 1e-324 is treated as 0
- **E** even within the range 1e-323 . . . 1e309, not all numbers can be represented note that between any two numbers lie infinitely more numbers! JavaScript can represent approximately 17 significant digits
	- e.g.., 0.9999999999999999 can be represented exactly 0.999999999999999999 is rounded up to 1

## Mixed Expressions

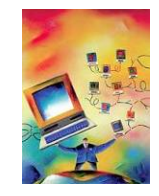

in JavaScript, the  $+$  operator serves two purposes

- when applied to numbers,  $+$  means addition
- when applied to strings,  $+$  means concatenation
- what about a mixed expression?

when applied to a string and a number,

- $\blacksquare$  the number is converted to a string (effectively, by placing quotes around it),
- **then string concatenation is performed**

"We're number " + 1  $\rightarrow$  "We're number " + "1" → "We're number 1"

note: expressions involving + are evaluated left-to-right

- **this can have consequences in** the way mixed expressions are evaluated
- *ADVICE: always use parentheses to group nested sub-expressions*

```
3 + 2 + " is the sum" \rightarrow (3 + 2) + " is the sum"
                              5 + " is the sum"
                               "5" + " is the sum""5 is the sum"
"the sum is " + 3 + 2 \rightarrow ("the sum is " + 3) + 2
                           \rightarrow ("the sum is " + "3") + 2
                            \rightarrow "the sum is 3" + 2
                            \rightarrow "the sum is 3" + "2"
                           \rightarrow "the sum is 32"
```
## Prompting for Numbers

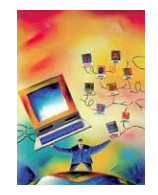

special care must be taken when prompting the user for number values

- recall that prompt always returns a string, even if the user enters only digits
- e.g., if the user enters 500 at a prompt, then the value "500" is returned

```
myNumber = prompt('Enter a number'', "");
document.write("One more is " + (myNumber + 1));
```
- $\blacksquare$  if the user entered 12 at the prompt, what would be displayed?
- $\blacksquare$  the message displayed would be One more is 121 WHY?
	- the prompt returns "12" which is stored in  $myNumber$
	- **the parenthesized sub-expression** (myNumber  $+1$ ) is evaluated first
	- since this is a mixed expression, the number 1 is converted to "1" then concatenated
	- the result, "121", is then concatenated to the end of "One more is "

what is needed is a mechanism for converting strings of digits into numbers

- e.g., "500"  $\rightarrow$  500, "1.314"  $\rightarrow$  1.314, ...
- this is accomplished in JavaScript using the parseFloat *function*

### Functions

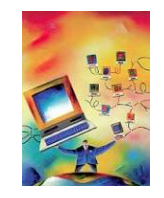

in mathematics, a *function* is a mapping from inputs to a single output

 e.g., the absolute value function maps one number to another  $-5 \rightarrow 5, -2.4 \rightarrow 2.4, 17 \rightarrow 17, ...$ 

$$
|n| = \begin{cases} n & \text{if } n \ge 0 \\ -n & \text{if } n < 0 \end{cases}
$$

**EXT** similarly, the parseFloat function maps strings of digits to numbers  $"500" \rightarrow 500, "1.314" \rightarrow 1.314, "0" \rightarrow 0, ...$ 

from a programmer's view, a function is a "unit of computational abstraction"

- **there is some computation required to calculate the output given the input(s)**
- **a** a JavaScript function encapsulates that computation and hides the details
- **the user does not need to know how the function works, only how to apply it** 
	- applying a function to inputs is known as *calling the function*
	- the output of a function call is known as the *return value*

### parseFloat

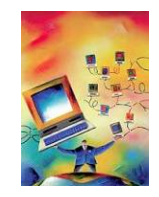

a function call can appear anywhere in a JavaScript expression

**n** when the expression is evaluated, the return value for that call is substituted

```
myNumber = prompt("Enter a number", ""); 
myNumber = parseFload(myNumber);document.write("One more is " + (myNumber + 1));
```
- the 1<sup>st</sup> statement prompts the user and stores their input (say "12")in myNumber
- the  $2^{nd}$  statement calls parse Float to convert the string to a number (12) and then reassigns that number back to myNumber
- the 3<sup>rd</sup> statement uses the number value 12 to display One more is 13

note, the following is not an error (but probably not what was intended)

```
myNumber = prompt("Enter a number", ""); 
parseFloat(myNumber); 
document.write("One more is " + (myNumber + 1));
```
- the call to parseFloat returns a number, but nothing is done with that number
- NOTE: the only way to change the value of a variable is via an assignment statement

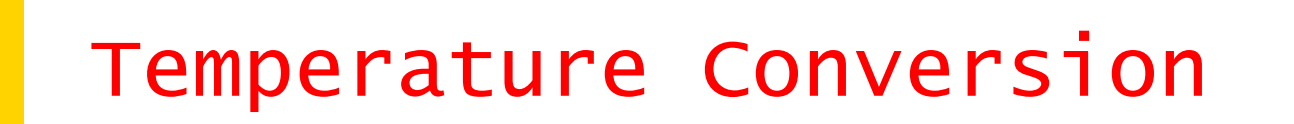

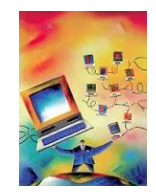

the following page prompts the user for a temperature (in Fahrenheit), stores the input as a number, then converts that temperature to Celsius

```
1. \lthtml>
 2. < - ftoc.html
                                                         Dave Reed --<!-- Converts a temperature from Fahrenheit to Celsius.
 4.
 5.
 6. <head>
 7. <title>Fahrenheit to Celsius</title>
 8. < /head>
 9.
10. <br/> <br/>body>
       <h3 style="text-align:center">Temperature Conversion Page</h3>
11.
12.<script type="text/javascript">
13.tempInFahr = prompt("Enter the temperature (in Fahrenheit):", "32");
14.tempInFahr = parseFloat(tempInFahr);
15.16.17.
         tempInCelsius = (5/9) * (tempInFahr - 32);
18.
          document.write("<p>You entered " + tempInFahr + " degrees Fahrenheit.</p>");
19.document.write("<p>That's equivalent to " + tempInCelsius +
20." degrees Celsius.</p>");
21.
       \langlescript\rangle22.23. \quad \langle \text{body} \rangle24. </html>
```
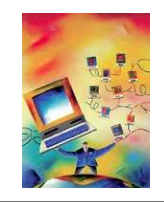

## Conversion Page

note that the prompt has a default value of 32

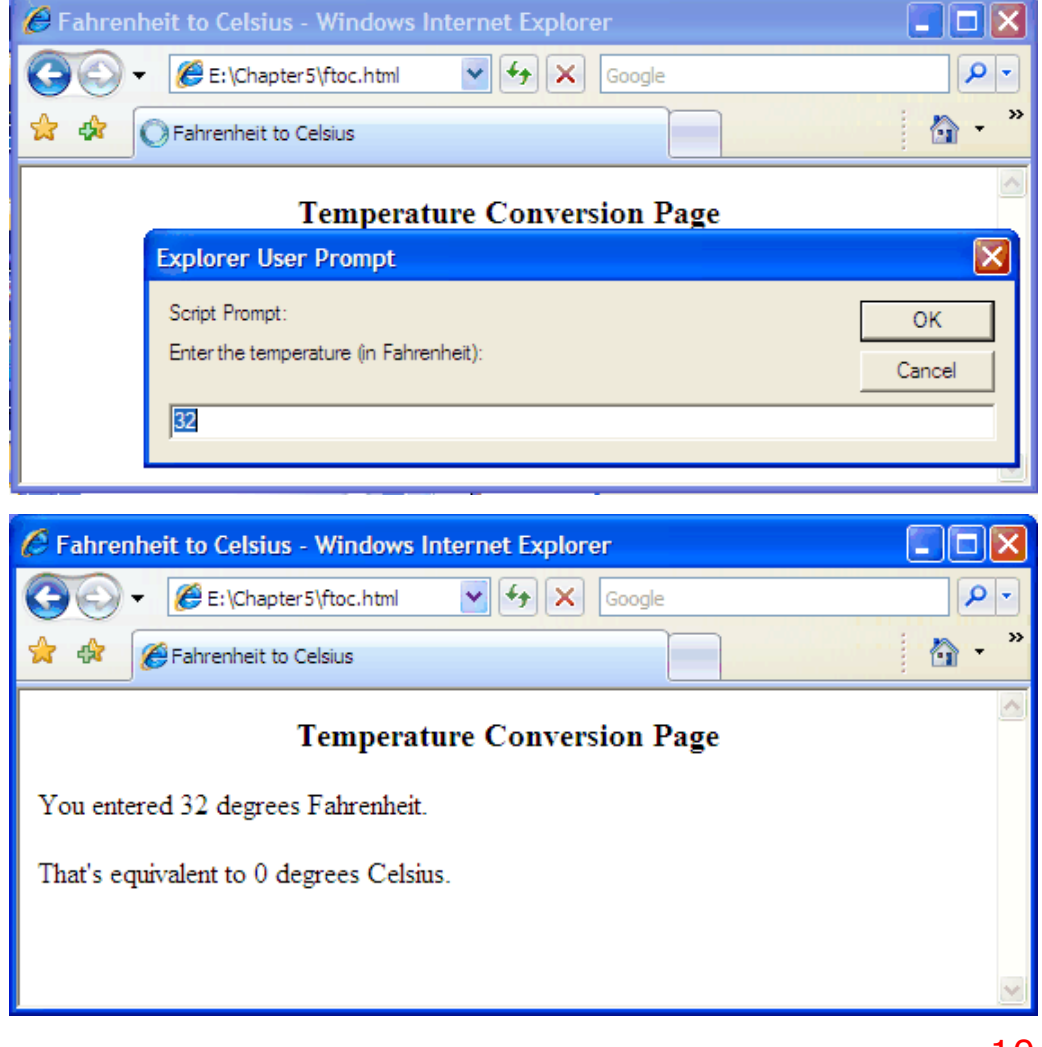

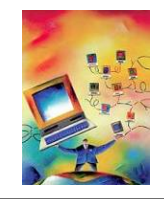

#### Common Pattern

many tasks that we will consider have the same basic form

- 1. prompt the user for numbers
- 2. store them in variables
- 3. perform some calculation(s) using those numbers
- 4. display the results

#### not surprisingly, there is a pattern to the code

```
<script type="text/javascript"> 
  number1 = prompt("PROMPT MESSAGE", ""); 
 number1 = parseFloat(number1); number2 = prompt("PROMPT MESSAGE", ""); 
 number2 = parseFloat(number2);
 . . . 
  numberN = prompt("PROMPT MESSAGE", ""); 
 numberN = parseFloat(numberN);
  answer = SOME EXPRESSION INVOLVING number1, …, numberN; 
   document.write("MESSAGE INVOLVING answer"); 
</script>
```
## Predefined Functions

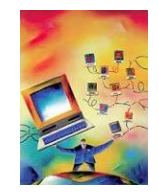

JavaScript provides an extensive library of predefined mathematical functions

**Math.sqrt returns the square root of a number** e.g., Math.sqrt $(9)$   $\rightarrow$  3

**Math.max** returns the maximum of two numbers e.g., Math.max(3.2, 1.8)  $\rightarrow$  3.2

```
1. \phihtml>
 2. <!-- mathtest.html
                                         Dave Reed -->
3. <!-- This page tests the Math.sqrt function. -->
 4.
 5.6.
    <head>
    <title>Function Tester</title>
 7.</head>
 8.
 9.
10.<body>
11.
       <h3 style="text-align:center">Math Function Tester</h3>
12.13.<script type="text/javascript">
14.number = prompt("Enter a number", 0);
         number = parseFloat(number):
15.
16.result = Math.sqrt(number);
17.document.write("<p>Math.sqrt(" + number + ") = " + result + "</p>");
18.
19.\langlescript\rangle20. < </body>
21. </html>
```
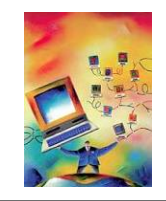

#### Tester Page

this page could be modified to test a variety of functions

- change the function call in the page
- **enter various inputs** and observe the corresponding outputs

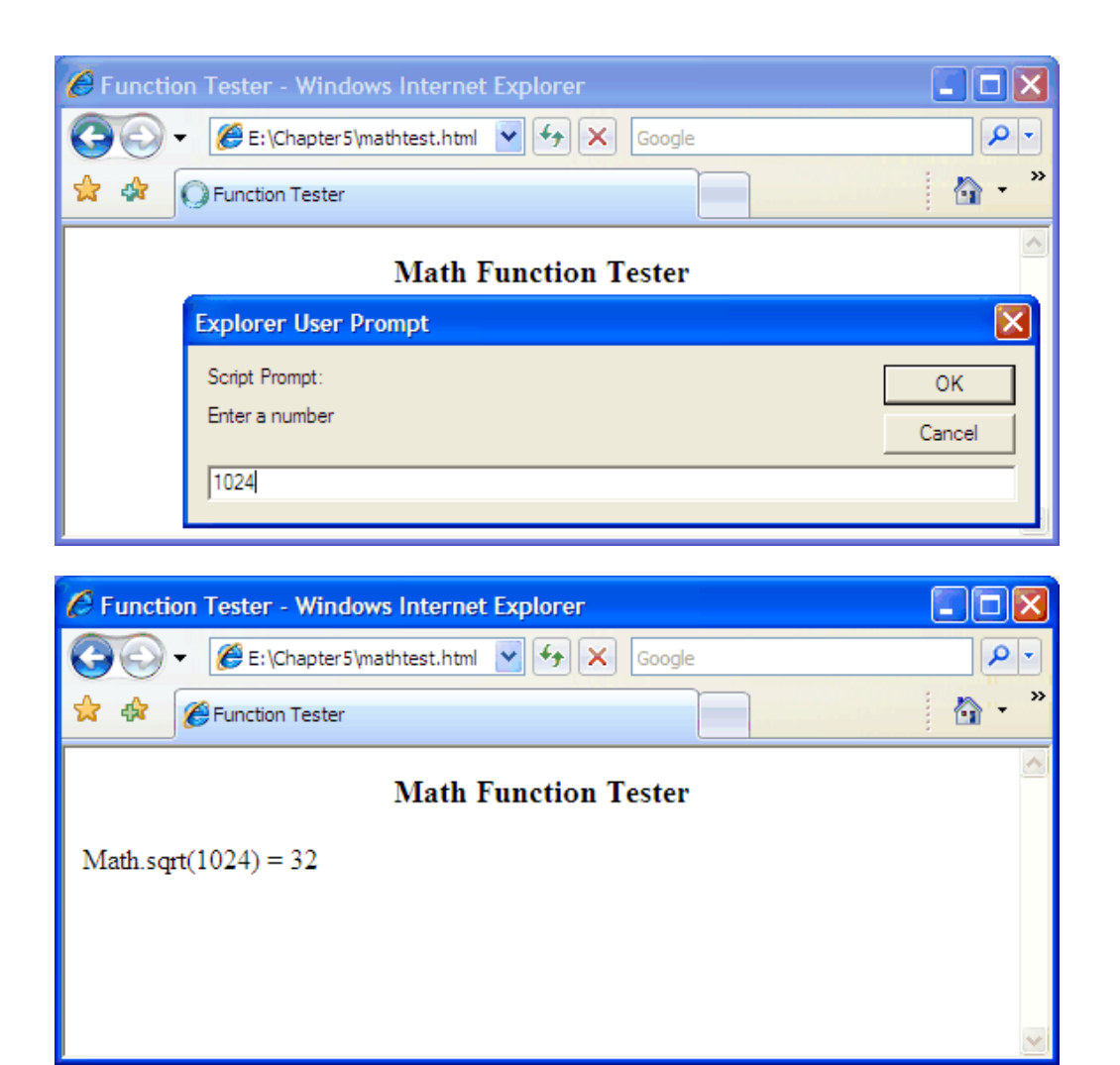

## Other Useful Functions

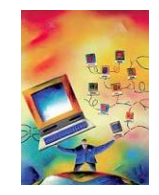

Math.pow raises a number to a power

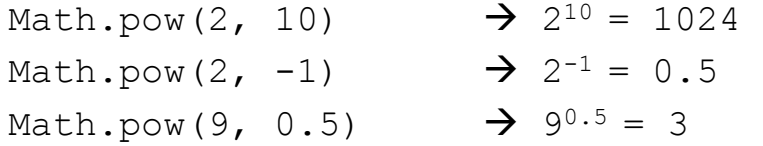

. .

.

Math.random generates a random number in the range [0...1)

note: this function has no inputs; it returns a different number each call

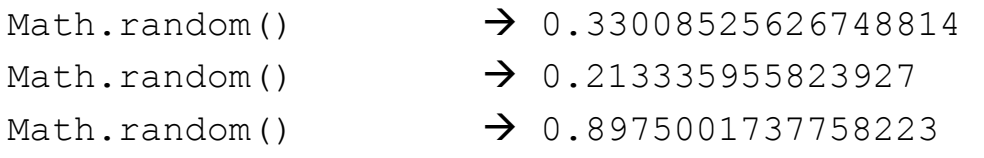

## Errors and Debugging

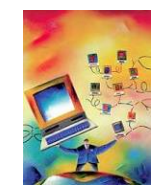

in computer jargon, the term *bug* refers to an error in a program

the process of systematically locating and fixing errors is *debugging* 

#### three types of errors can occur

- *1. syntax errors:* typographic errors
	- e.g., omitting a quote or misspelling a function name
	- $\overline{p}$  since the browser catches these, they are usually "easy" to identify and fix
- *2. run-time errors:* occur when operations are applied to illegal values
	- e.g., attempting to multiply a string or divide by zero
	- also caught by the browser, which either produces an error message or else returns a special value (string multiplication produces NaN, for "Not a Number"; division by zero produces Infinity)
- *3. logic errors:* flaws in the design or implementation of a program
	- **u** whenever your program produces the wrong result
	- since they are not caught by the browser (the program is legal, just not what you wanted), logic errors are hardest to identify

#### useful technique for identifying bugs: *diagnostic write statements*

- $\blacksquare$  at various intervals in the code, write out the values of key variables
- **u** you can then isolate at what point the program is going wrong